### *COSC 416 NoSQL Databases*

# *Hadoop and HDFS*

#### **Dr. Ramon Lawrence University of British Columbia Okanagan ramon.lawrence@ubc.ca**

# *MapReduce and Hadoop*

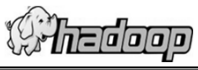

COSC 416 - Dr. Ramon Lawrence

*MapReduce* was invented by Google and has an open source implementation called Apache Hadoop (hadoop.apache.org/).

Implemented in Java, Apache Top Level Project, most contributors from Yahoo

*Hadoop* is a software library designed for distributed processing of large data sets using computer clusters.

#### Key components:

- HDFS Hadoop Distributed File System
- Hadoop MapReduce Parallel processing of data
- Page 2 Many other related projects and systems (we will talk about Hive and Pig later).

# Page 3 COSC 416 - Dr. Ramon Lawrence *Hadoop/HDFS Architecture* Distributed architecture assumes inexpensive, unreliable commodity hardware. Replication allows reliability. Two types of nodes: *NameNode* maintains file metadata *DataNodes* manage storage File access API: Mostly sequential access Single writers and no locking "Computation at the data": Servers are for both storage and computation

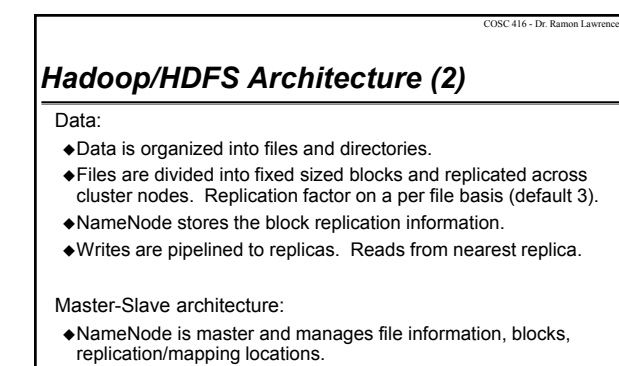

DataNodes store blocks on underlying OS. Clients can access blocks directly on DataNodes without going through nameNode.

Page 4

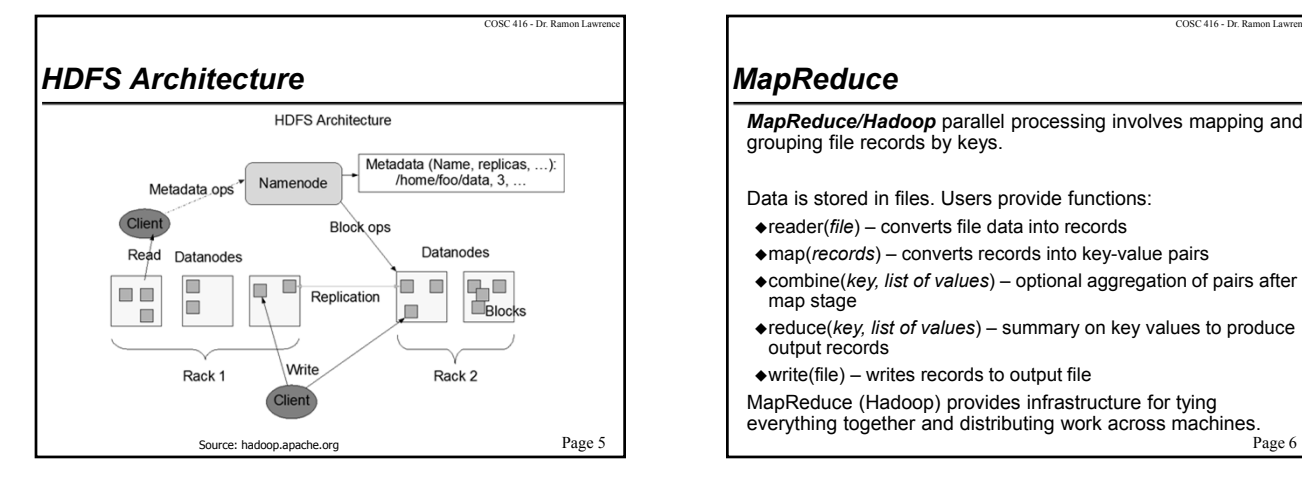

#### COSC 416 - Dr. Ramon Law *MapReduce MapReduce/Hadoop* parallel processing involves mapping and grouping file records by keys. Data is stored in files. Users provide functions: reader(*file*) – converts file data into records map(*records*) – converts records into key-value pairs combine(*key, list of values*) – optional aggregation of pairs after map stage reduce(*key, list of values*) – summary on key values to produce output records  $\triangle$ write(file) – writes records to output file MapReduce (Hadoop) provides infrastructure for tying everything together and distributing work across machines.

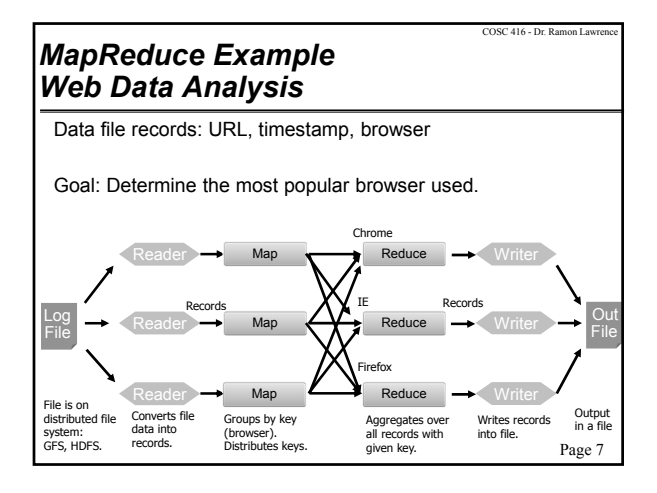

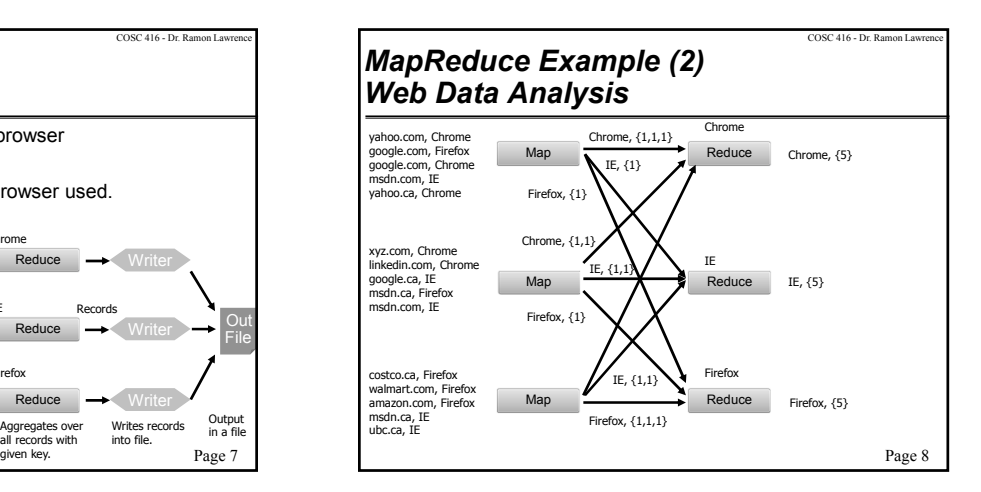

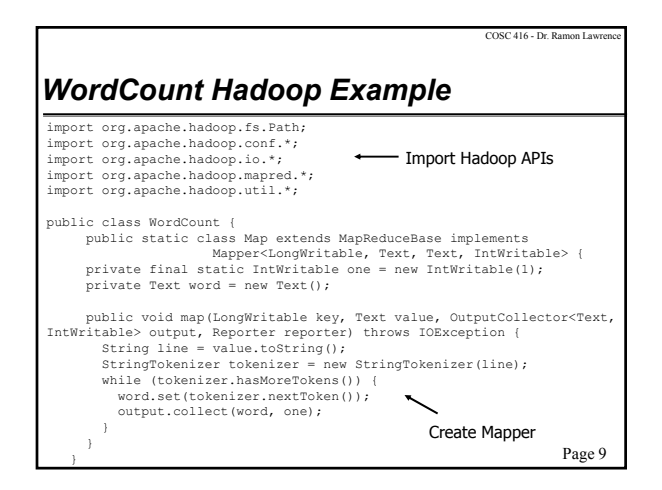

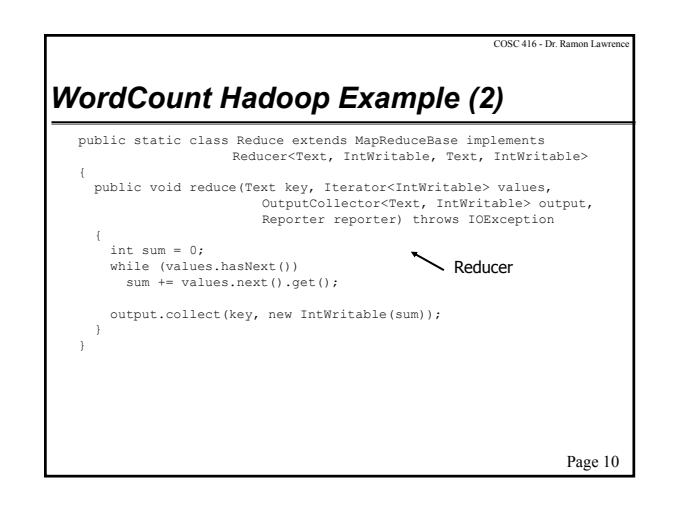

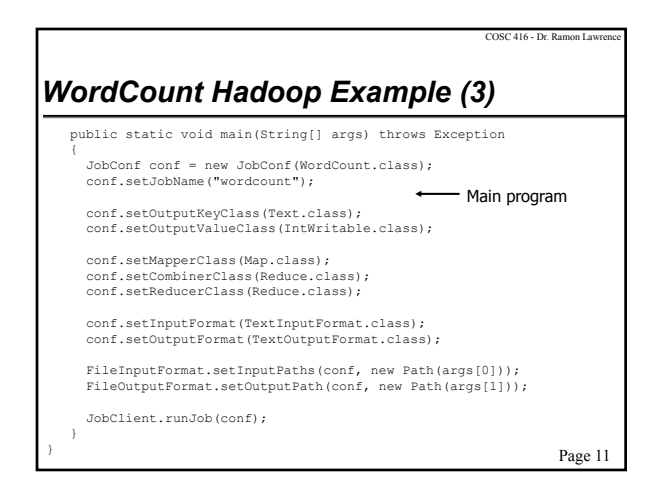

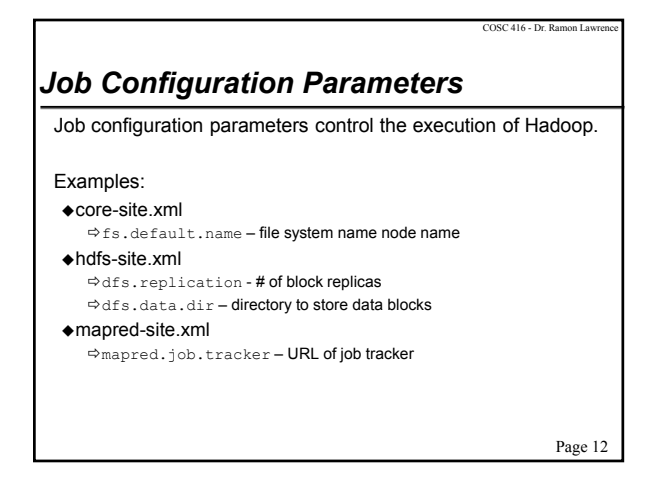

### *Hadoop Versions*

As a relatively new open source project, Hadoop is rapidly changing. There are many different versions, and incompatibilities and differences between them (including configuration files).

We are running 1.0.4 (latest stable release) that is consistent with 0.23.X releases. When using web sources as references, watch for the version being used.

Page 13

COSC 416 - Dr. Ramon Lawrence

COSC 416 - Dr. Ramon Lay

# *Conclusion*

*Hadoop* is an open source implementation of a highly scalable distributed file system and MapReduce job processing architecture.

It is designed for extremely large data processing on commodity hardware.

Using MapReduce requires writing code that defines a mapping and reducer and executing it on the cluster. Efficient algorithms should be highly parallelizable and minimize the amount of data transfer.

Page 14

COSC 416 - Dr. Ramon Lay

#### *Objectives*

Understand the Hadoop/HDFS architecture and file/block allocation strategy.

Explain how a MapReduce program is designed.

Be able to understand a simple MapReduce program and write small amounts of code.

Page 15